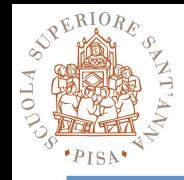

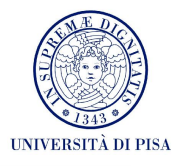

## **OpenCL Hands-on**

## SPD Course 2017-18 Massimo Coppola

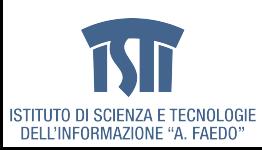

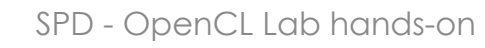

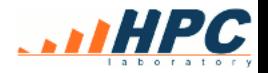

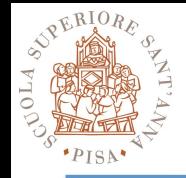

## **OpenCL on Titanic**

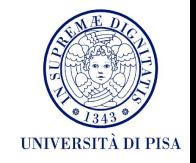

- You should all have received credentials to log in on titanic
	- Never forget to check for reservations
	- Never forget to check GPU temperature when running the GPU for more than a minute
	- **tail /var/log/gputemp** is your friend
- As part of the CUDA 8.0 installation
	- Only supports OpenCL 1.2 officially
	- No examples already installed
- Example sources (see course page for URL) – Nvidia SDK
	- HandsOnOpenCL (open source on Github)

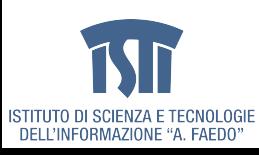

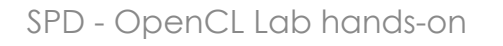

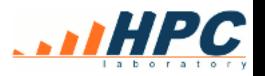

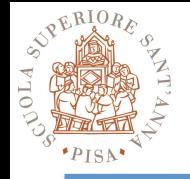

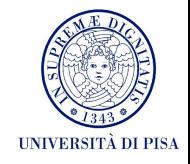

- Git clone from repository or
- Find the archive in the /home directory – **Exercises-Solutions-master.zip**
- You need to export variables pointing at the OpenCL path on titanic

**export CPATH=/usr/local/cuda/include/ export LD\_LIBRARY\_PATH=/usr/local/cuda/lib64/**  Or set those variables in the main makefiles

- Get into the exercises directories and try
	- Check the Readme
	- Make & run, in the simple cases
	- Edit the source to complete the exercise, test it

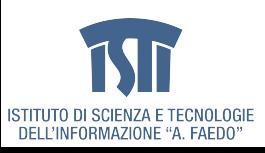

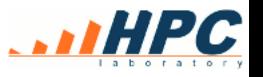

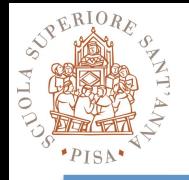

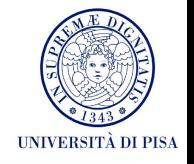

- Makefiles are such as they will usually select the default CL device (e.g. the CPU). So again: **export DEVICE=CL\_DEVICE\_TYPE\_GPU**
- Use either the C or C++ version – your choice when both sources are available
- $\bullet$  01 test it!
- 02, 03 test the code, examine it
- 04, 05, 06, 07, 08, you can do them easily
- 10 try it: CPU and GPU as parallel CL devices
- 11 try it at home, it requires time
- 12 is easy

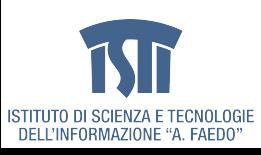

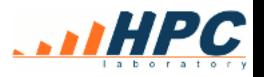

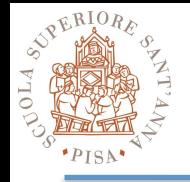

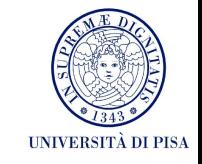

• Context creation can set up a default device for following CL calls

– cl::Context context(DEVICE);

- Buffer constructors accept iterators as inputs
- cl::make kernel template function
	- Takes a program object and the kernel name as arguments
	- Template parameters are the types of corresponding kernel parameters
	- Returns a functor (it overloads the () operator)
		- The functor requires a cl::EnqueueArgs object and the necessary number of parameter objects (e.g. cl::Buffers)
		- It can be used right away, or stored in an *auto* variable and called later on to enqueue that kernel for execution

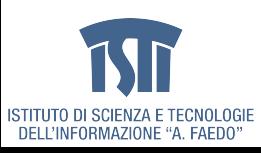

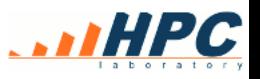

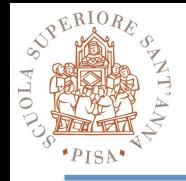

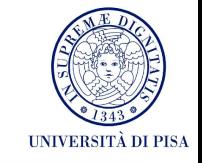

- When developing new kernels, prefer loading them from external files
- Here exceptions are enabled via **#define \_\_CL\_ENABLE\_EXCEPTIONS**
- Disable automatic build to access the build log
- Edit the CL kernel and relaunch the program
- A bit easier in C or with exceptions disabled: check the error code at build

```
cl::Device device = …
cl_int builderror; 
cl::Program program(context, util::loadProgram("mYKERN.cl"), false, &builderror); 
std::cerr << "cl::program error " << builderror << std::endl; 
try { program.build(); } 
catch (cl::Error& err) { 
   if (err.err() == CL_BUILD_PROGRAM_FAILURE) { 
    cl_build_status status = program.getBuildInfo<CL_PROGRAM_BUILD_STATUS>(device); 
    std::cerr << "BUILDSTATUS " << status << std::endl; 
    std::string buildlog = program.getBuildInfo<CL_PROGRAM_BUILD_LOG>(device); 
    std::cerr << "Build log" << std::endl << buildlog << std::endl; 
       } else {throw err;} 
}
```
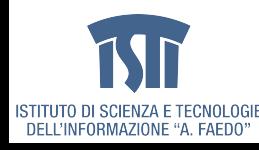

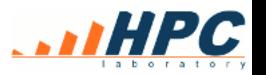

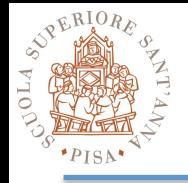

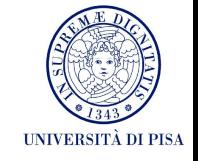

- When stuck
	- Try harder, check in small steps what is happening in your code
	- If the issue is in the CL kernel, check build logs and buffer initializations/copies
	- Compare your code with the provided solution
- When testing performance
	- Enable multiple executions of the same test
		- what is the timer resolution?

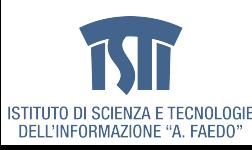

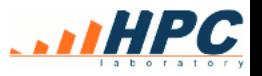

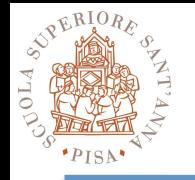

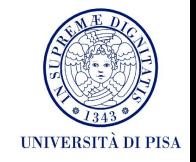

- You are provided a reference code executing k-means from text data on file
	- Code archive in /home ; the kernel shall performs one pass on the data array
- Modify the skeleton by converting the sequential code into a CL kernel
	- can we make the code more compact?
		- Vector operations on data, centroid groups
	- What evolutions can be performed on the code?
		- Add a real convergence criterion (not just fixed iteration num)
		- Code optimizations on the kernel
		- Allow the kernel to make more than on algorithm pass
		- Asynchronous computations on the GPU
			- multiple sets of centroids, independent searches
		- Asynchronous computations on GPU and CPU
		- Different general optimization search strategies
			- Choice of new initial centroid sets
			- Early termination if centroid sets seem to converge to the same or already known optimum (requires checking for permutations!)
		- Can these options be implemented exploiting TBB?

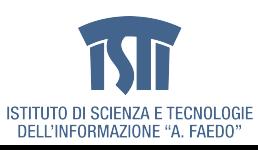

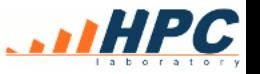